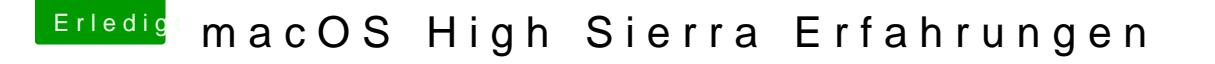

Beitrag von anonymous\_writer vom 24. Juni 2017, 22:10

Habe ich getestet. Hat leider nicht geholfen. Der Parameter gehört doch da l

PS: Sorry, ich hatte nur den für Lilu eingetragen. Teste es gleich nochmal.